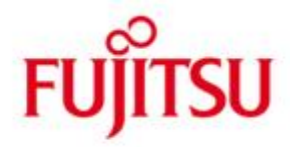

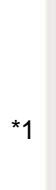

\*1

FUJITSU Software openUTM-Client (Unix-, Linux- und Windows-Systeme), Trägersystem OpenCPIC

Version 4.0A Februar 2017

Freigabemitteilung

Alle Rechte vorbehalten, insbesondere gewerbliche Schutzrechte.

Änderung von technischen Daten sowie Lieferbarkeit vorbehalten.

Haftung oder Garantie für Vollständigkeit, Aktualität und Richtigkeit der angegebenen Daten und Abbildungen ausgeschlossen. Wiedergegebene Bezeichnungen können Marken und/oder Urheberrechte sein, deren Benutzung durch Dritte für eigene Zwecke die Rechte der Inhaber verletzen kann.

© 2017 Fujitsu Technology Solutions GmbH

Die Marke Fujitsu und das Fujitsu Logo sind Marken oder registrierte Marken von Fujitsu Limited in Japan und in anderen Ländern. BS2000 ist eine Marke von Fujitsu Technology Solutions GmbH in Europa und in anderen Ländern.

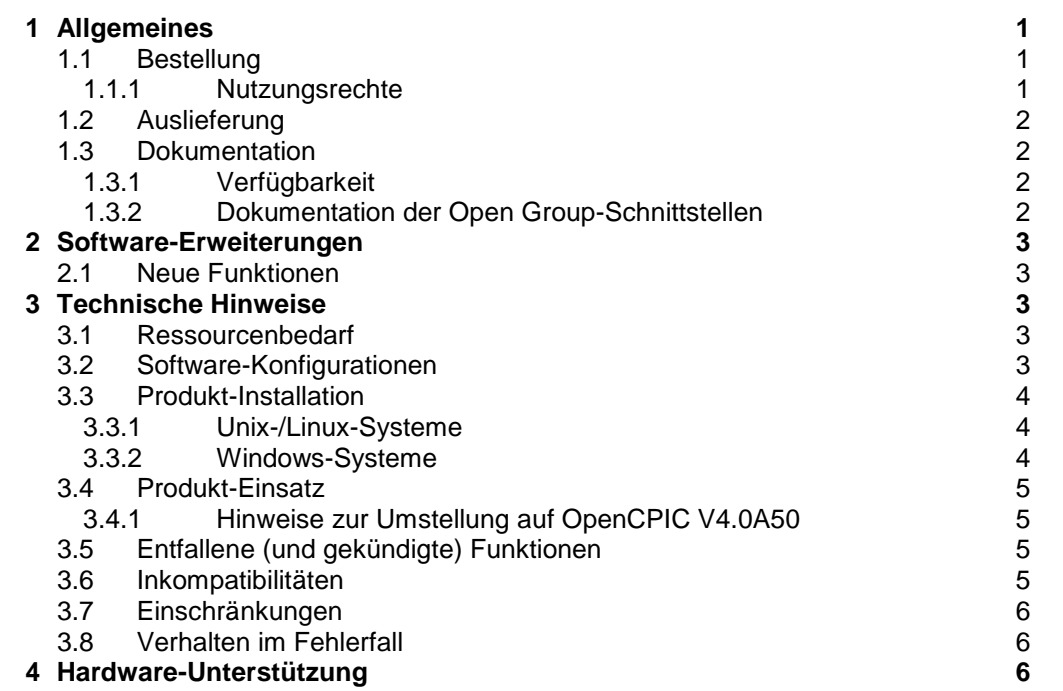

# <span id="page-2-0"></span>**1 Allgemeines**

Gegenstand dieser Freigabemitteilung ist das Trägersystem OpenCPIC V4.0 für die Betriebssysteme Unix, Linux und Windows als Bestandteil von openUTM-Client in der openUTM Enterprise Edition. \*1

openUTM-Client Programme dienen als Clients für openUTM Server-Installationen auf allen zur Verfügung stehenden Plattformen. \*1 \*1

Diese Freigabemitteilung enthält in gedrängter Form die wesentlichen Erweiterungen, Abhängigkeiten und Betriebshinweise zu openUTM-Client (Unix-, Linux- und Windows-Systeme) V4.0, Trägersystem OpenCPIC. \*1

Der Inhalt entspricht dem Freigabestand: V4.0A50 vom Februar 2017. \*1

Alle Änderungen gegenüber dem Freigabestand vom März 2009 sind am linken Rand markiert. - Markierung \*1 = Freigabestand V4.0A50 vom Februar 2017 \*1 \*1

- Diese Freigabemitteilung ist, wie alle Freigabemitteilungen für openSEAS-Produkte, auch über das \*1
- Internet verfügbar, und zwar unter der URL: \*1
- [http://manuals.ts.fujitsu.com](http://manuals.ts.fujitsu.com/) \*1

Nachträglich bekannt gewordene Änderungen werden in dieser Datei aktualisiert und im Rahmen einer Korrekturfreigabe bekanntgegeben.

Werden mit dem Einsatz der vorliegenden Produktversion eine oder mehrere Vorgängerversionen übersprungen, so sind auch die Hinweise aus den Freigabemitteilungen (bzw. readme-Dateien) der Vorgängerversionen zu berücksichtigen.

Die Wiedergabe von Namen, Warenbezeichnungen und dgl. in dieser Information berechtigt nicht zu der Annahme, dass diese Namen/Bezeichnungen ohne weiteres von jedermann benutzt werden dürfen; oft handelt es sich um gesetzlich oder vertraglich geschützte Namen/Bezeichnungen, auch wenn sie nicht als solche gekennzeichnet sind.

#### Funktionsübersicht:

OpenCPIC bietet eine Programmschnittstelle X/Open® -CPI-C (Common Programming Interface for Communication), basierend auf dem Protokoll OSI-TP (Open System Interconnection Distributed Transaction Processing). Damit kann eine Kommunikation zwischen CPI-C-Anwendungsprogrammen und Anwendungsprogrammen auf entfernten Rechnern, die das OSI-TP-Protokoll benutzen, realisiert werden.

# <span id="page-2-1"></span>**1.1 Bestellung**

Das Produkt kann über die für Sie zuständige Vertriebsgesellschaft bezogen werden. Für das Produkt gelten die allgemeinen Bedingungen zum Kauf-, Wartungs-, Softwareüberlassungs- und Softwarebetreuungsvertrag.

#### <span id="page-2-2"></span>**1.1.1 Nutzungsrechte**

Die Nutzungsrechte sind Bestandteil des Vertrages, den Sie beim Bezug OpenCPIC mit Fujitsu Technology Solutions abgeschlossen haben. \*1 \*1

OpenCPIC V4.0 ist ein Lizenzprodukt. Für den Einsatz sind Nutzungsrechte notwendig.

- Im Umfeld von openUTM-Server-Applikationen in BS2000-Systemen sind die openUTM-Client-\*1
- Nutzungsrechte für die Anzahl gleichzeitig auf den Server zugreifender Nutzer zu erwerben. \*1
- openUTM-Client-Nutzungsrechte sind für jeweils 1 User zur Entwicklung/Test/Ablauf oder nur zum \*1
- Ablauf zu erwerben. Es gibt Ablauf Nutzungsrechte für das Trägersystem UPIC separat oder für die \*1
- Trägersysteme OpenCPIC und UPIC zusammen. Die Software wird mit einem Software-Paket er-\*1
- worben, das die Produkt-DVD sowie ein Nutzungsrecht für Entwicklung beinhaltet. \*1
- Im Umfeld von openUTM-Server-Applikationen in Unix-, Linux- oder Windows-Systemen sind die \*1
- openUTM-Client Nutzungsrechte bereits in den Nutzungsrechten für openUTM-Enterprise Edition \*1
- enthalten. Die Software wird auf der openUTM EED-DVD ausgeliefert. \*1

### <span id="page-3-0"></span>**1.2 Auslieferung**

Die Auslieferung von openUTM-Client (Unix-, Linux- und Windows-Systeme) erfolgt auf einer openUTM EED-DVD, die weitere Softwareprodukte der openUTM-Produktfamilie, sowie für die Kommunikation enthält. \*1

Für diese Softwareprodukte sind, soweit nicht bereits in den erworbenen Nutzungsrechten enthalten, weitere Nutzungsrechte zu erwerben.

### <span id="page-3-1"></span>**1.3 Dokumentation**

#### <span id="page-3-2"></span>**1.3.1 Verfügbarkeit**

- Die Dokumentation ist im Internet unter \*1
- [http://manuals.ts.fujitsu.com](http://manuals.ts.fujitsu.com/) \*1
- verfügbar. \*1
- Die Handbücher werden als PDF-Dateien auf dem Produkt-Datenträger mitgeliefert. \*1
- Für die Windows-Version gilt das oben angegebene Manual. Abweichungen dazu sind in der Manual-Ergänzungsdatei MAN01 beschrieben, die mit installiert wird. \*1

#### <span id="page-3-3"></span>**1.3.2 Dokumentation der Open Group-Schnittstellen**

Die Programmschnittstellen CPI-C, TX und XATMI sind im OpenCPIC-Handbuch nicht beschrieben. Sie sind beschrieben in folgenden X/Open-Dokumentationen:

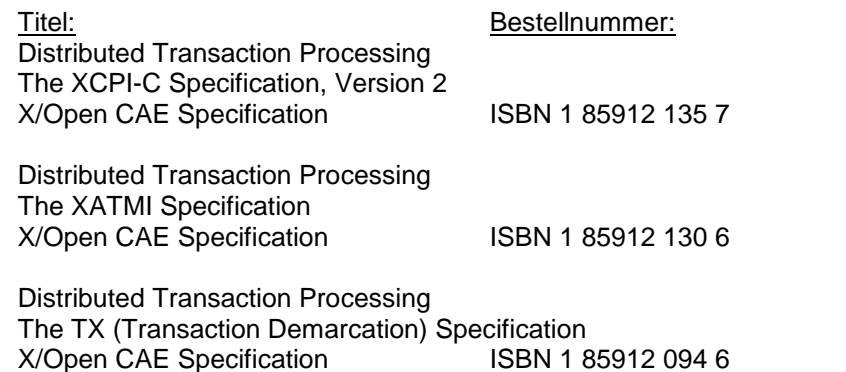

Die X/Open-Handbücher sind im Web (siehe oben) verfügbar oder können gedruckt im Buchhandel \*1

unter der ISBN bezogen werden. \*1

# <span id="page-4-0"></span>**2 Software-Erweiterungen**

- Bei der Version OpenCPIC V4.0A50 handelt es sich um eine Portierung nach Linux-32 Bit-\*1
- Systemen. \*1

\*1

Erweiterungen gegenüber der Vorgängerversion:

- Unterstützung der TX-Schnittstelle, d.h. verteilte Transaktionsverarbeitung
- Datenbank-Anschluss mittels der XA Schnittstelle
- Senden von Userid und Passwort an openUTM-COBOL-Schnittstelle (nur Linux-/Unix-Systeme)

### <span id="page-4-1"></span>**2.1 Neue Funktionen**

In OpenCPIC V4.0A50 sind keine Funktionserweiterungen enthalten. \*1

# <span id="page-4-2"></span>**3 Technische Hinweise**

### <span id="page-4-3"></span>**3.1 Ressourcenbedarf**

Plattenspeicherbedarf für die Installation: \*1

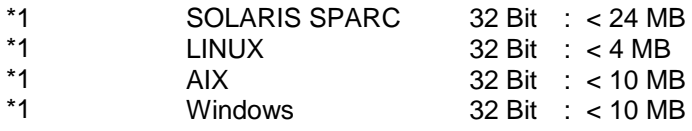

Im laufenden Betrieb werden etwa 2 MB Hauptspeicher benötigt. Dieser Wert steigt, wenn viele Verbindungen mit langen Nachrichten betrieben werden.

### <span id="page-4-4"></span>**3.2 Software-Konfigurationen**

- openUTM-Client (Unix-, Linux-Systeme) \*1
- Solaris ab V10 \*1 \*1
- Linux(SuSE) ab SLES 11 Linux(RedHat) ab RHEL 6 \*1 \*1
- IBM-AIX ab V6.1
- für die Kommunikation über TCP/IP wird mitgeliefert: \*1
- PCMX(Solaris) 6.0B10<br>
PCMX(Linux) 6.0B10 PCMX(Linux) 6.0B10<br>PCMX(AIX) 6.0B10 \*1 \*1
- $PCMX(AIX)$ \*1
- Der Einsatz von PCMX ist nur in Verbindung mit openUTM-Client lizenzfrei. \*1
- Beim Einsatz von openUTM-Client mit Laufzeitsystem CMX müssen die auf der DVD mitgelieferten \*1
- PCMX Versionen eingesetzt werden. \*1
- openUTM-Client (Windows-Systeme) \*1
- Windows ab Windows 7 Windows Server ab Windows Server 2008 R2 \*1 \*1
- Visual Studio 2005 oder höher \*1
- PCMX32 ab V5.0A80 (32-Bit Umgebung) \*1

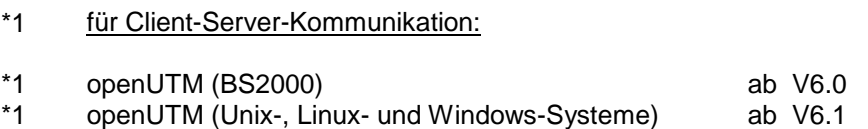

### <span id="page-5-1"></span><span id="page-5-0"></span>**3.3 Produkt-Installation**

#### **3.3.1 Unix-/Linux-Systeme** \*1

- Die Installation OpenCPIC erfolgt mit Hilfe der am Rechner üblichen Installationsverfahren. \*1
- Auf **Solaris** wird mit pkgadd installiert: pkgadd -d <DVD>/ <prod-dir>/<package>.ds \*1 \*1
- Auf **Linux** wird mit rpm installiert: rpm -i --nodeps <DVD>/ <prod-dir>/<package>.rpm --ignorearch [--prefix=<location>] \*1 \*1 \*1
- Auf **AIX** erfolgt die Installation mit dem Aufruf von: ./xpinstall im Verzeichnis <DVD>/<prod-dir> \*1 \*1

#### **Hinweis:** \*1

\*1

openUTM-Client V4.0 besteht aus 3 Teilen:

- OpenCPIC V4.0A50
- UPIC V6.4A
- PCMX V6.0B10 \*1 \*1

Das Package OpenCPIC V4.0 benötigen Sie, wenn Sie die Programmschnittstellen "X/Open CPI-C Version 2" und TX verwenden wollen.

- Wenn Sie die Programmschnittstelle XATMI verwenden wollen, müssen Sie zusätzlich das Package UPIC V6.4A installieren. \*1
- Beim Einsatz von OpenCPIC müssen die auf der DVD mitgelieferten PCMX Versionen eingesetzt werden. \*1 \*1

#### <span id="page-5-2"></span>**3.3.2 Windows-Systeme**

- Auf **Windows** erfolgt die Installation mit dem Aufruf von: \*1 \*1
	- setup.exe im Verzeichnis <DVD>/WINDOWS/Opencpic

Das Programm muss unter einer Benutzerkennung aufgerufen werden, die Administratorrechte besitzt.

#### **Hinweis:** \*1

openUTM-Client V4.0 besteht aus 3 Teilen:

- OpenCPIC V4.0A40 \*1 \*1
	- UPIC V6.4A
- PCMX-32 V5.0A80 \*1

Das Package OpenCPIC V4.0 benötigen Sie, wenn Sie die Programmschnittstellen "X/Open CPI-C Version 2" und TX verwenden wollen.

Wenn Sie die Programmschnittstelle XATMI verwenden wollen, müssen Sie zusätzlich das Package UPIC V6.4A installieren. \*1

Beim Einsatz von OpenCPIC müssen die auf der DVD mitgelieferten PCMX Versionen eingesetzt werden. \*1 \*1

## <span id="page-6-1"></span><span id="page-6-0"></span>**3.4 Produkt-Einsatz**

#### **3.4.1 Hinweise zur Umstellung auf OpenCPIC V4.0A50** \*1

- Alle weiteren für den Produkt-Einsatz relevanten Informationen sind dem Handbuch \*1
- openUTM-Client V4.0 für Trägersystem OpenCPIC zu entnehmen. \*1

## <span id="page-6-2"></span>**3.5 Entfallene (und gekündigte) Funktionen**

Keine

### <span id="page-6-3"></span>**3.6 Inkompatibilitäten**

gültig nur für Linux-/Unix-Systeme: \*1

Die Programmschnittstelle "X/Open CPI-C Version 2" ist nicht voll aufwärtskompatibel zur ursprünglichen Version von "X/Open CPI-C".

Somit ist openUTM-Client V4.0 Trägersystem OpenCPIC nicht voll aufwärtskompatibel zu openUTM-Client V3.4 Trägersystem OpenCPIC.

Eine vollständige Liste aller Inkompatibilitäten befindet sich im Appendix G von "X/Open CPI-C Version 2".

Die wichtigsten Änderungen:

a) Der Aufruf Accept Conversation (CMACCP) verhält sich anders, wenn keine hereinkommende Conversation existiert. Die alte CPI-C-Spezifikation lieferte hier den Returncode CM\_OPERATION\_INCOMPLETE und eine Conversation-ID. Anschließend musste mit Wait\_For\_Conversation (CMWAIT) auf die nächste hereinkommende Conversation gewartet werden. CPI-C Version 2 liefert CM\_PROGRAM\_STATE\_CHECK beim CMACCP, wenn keine hereinkommende Conversation existiert.

 Programme, die mehrere Conversations entgegennehmen wollen, müssen anstelle von CMACCP die folgenden Aufrufe verwenden:

- Initialize\_For\_Incoming (CMINIC)
- Set\_Processing\_Mode (CMSPM) processing\_mode=CM\_NON\_BLOCKING
- Accept\_Incoming (CMACCI)

b) In der alten CPI-C-Spezifikation waren alle Funktionen vom Typ CM\_RETCODE, z.B.: extern CM\_RETCODE CMACCP();

In CPI-C Version 2 sind alle Funktionen vom Typ void, z.B.:

#define CM\_ENTRY extern void

CM\_ENTRY CMACCP();

 Programme, die bisher den Rückgabewert der Funktionen überprüft haben, müssen nun den Parameter cm\_return\_code überprüfen.

c) In CPI-C Version 2 gibt es einige neue Returncodes für Fehlerfälle. Z.B. wird bei allen Aufrufen CM\_OPERATION\_NOT\_ACCEPTED geliefert, wenn der letzte Aufruf auf der betreffenden Conversation-ID CM\_OPERTAION\_INCOMPLETE lieferte. In der alten CPI-C-Spezifikation wurde in dieser Situation immer CM\_PROGRAM\_STATE\_CHECK geliefert.

Wenn Sie die ursprüngliche Version von "X/Open CPI-C" verwenden wollen, benötigen Sie das Package OPENCPIC2 V2.0 der Liefereinheit openUTM-LU62Gate. Dieses Package brauchen Sie insbesondere dann,

- wenn Sie das Produkt openUTM-LU62Gate einsetzen,
- wenn Sie mit openUTM-Client V3.4 gebundene Programme weiterhin einsetzen wollen,
- wenn Sie die mit openUTM-Client V3.4 erstellten Programme zwar neu übersetzen und binden, wenn diese Programme jedoch einige der unten im Abschnitt Inkompatibilitäten genannten Eigenschaften der alten CPI-C-Version verwenden.

In den genannten Fällen benötigen Sie das Package OpenCPIC V4.0 nicht. OpenCPIC V4.0 und OPENCPIC2 V2.0 können jedoch problemlos auf demselben Rechner installiert werden.

Das Package OPENCPIC2 V2.0 ist identisch mit dem OpenCPIC-Package von openUTM-Client V3.4. Neue CPI-C-Anwendungen sollten Sie auf jeden Fall mit der neuen Programmschnittstelle erstellen.

## <span id="page-7-0"></span>**3.7 Einschränkungen**

Bei OpenCPIC Server-Server-Kopplung sind bei Einsatz von TX derzeit nur bis zu 3 Verbindungen möglich.

## <span id="page-7-1"></span>**3.8 Verhalten im Fehlerfall**

Zur genauen Fehlerdiagnose sind folgende Angaben nötig:

- genaue Beschreibung der Fehlersituation
- Angabe von Versionsständen der beteiligten Software
- Angabe des Rechnertyps

Nach Möglichkeit sollten Sie die Fehlersituation mit eingeschaltetem Trace nachstellen.

Als Fehlerunterlagen können dienen:

- CPI-C oder XATMI-Programm als Source
- vollständiger Inhalt des Directory <install-dir>/PROT
- CPI-C-Trace bei Einsatz von CPI-C-Anwendungen
- XATMI-Trace bei Einsatz von XATMI-Anwendungen
- Bei Fehlern, die in Zusammenhang mit der UTM-Anwendung entstehen, werden zusätzlich UTM-Unterlagen benötigt: \*1 \*1
	- UTM-KDCDEF-Generierung
	- UTM-/USER-Dumps
	- SYSLOG

\*1 \*1 \*1

# <span id="page-7-2"></span>**4 Hardware-Unterstützung**

Es wird die Hardware unterstützt, auf der die in Kap. 3.2 genannten Betriebssystemversionen ablauffähig sind. Eingeschlossen sind: \*1 \*1

- Alle auf der Intel-x86-Technologie basierenden Systeme, z.B. Laptops, PCs, PRIMERGY-Systeme, \*1
- SPARC-Systeme, z.B. SPARC Enterprise Server, weitere Unix-Systeme: IBM pSeries \*1 \*1
- weitere Plattformen auf Anfrage \*1